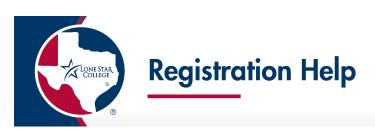

## How to Search & Enroll in Classes

## For new students who are enrolling at Lone Star College for the first time as of January 27, 2020. <mark>If you enrolled at LSC at any time prior to January 27, 2020, please go to page 3 to begin.</mark>

\*\*\*ATTENTION\*\*\*

If you have a declared plan (major), it is recommended to enroll in courses that meet your plan requirements. Enrolling in courses outside your declared plan (major) may affect your Financial Aid.

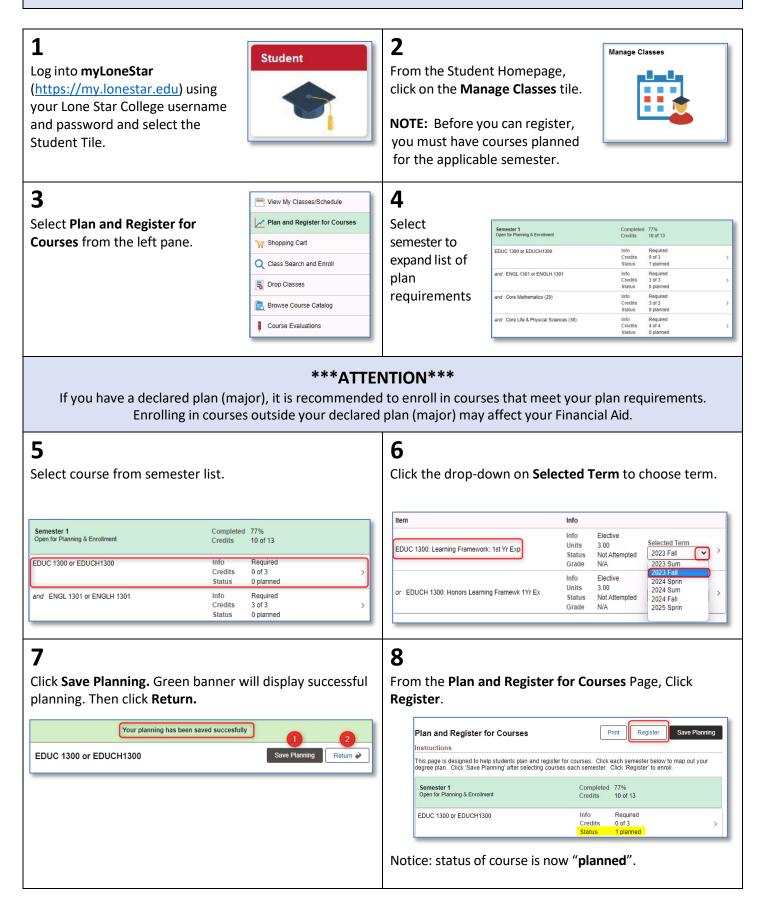

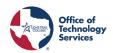

| 9                                                                                                    | 10                                                                                                    |
|----------------------------------------------------------------------------------------------------|----------------------------------------------------------------------------------------------------|
| From the Schedule Builder Page, click drop-down and                                                                                                    | From the Schedule Builder Page, click Choose Class                                                                                                    |
| select term.                                                                                                    | Schedule Builder                                                                                                    |
|                                                                                                    | Instruction: Use the Schedule Builder to temporarily save classes until it is time to enroll for this term. Click choose class<br>to a select a class section. Click Add/Change Courses to add or changes courses. Click Enroll in Classes when ready to<br>enroll.                                                                                                    |
| Term Lone Star College System   Credit   2023 Fall 💟                                                                                                    | Term Lone Star College System   Credit   2023 Fall V ErroT in Classes Item Status Class                                                                                                    |
| Lone Star College System   Credit   2023 Fall<br>Lone Star College System   Credit   2024 Sprin<br>Lone Star College System   Credit   2024 Sum                                                                                                    | EDUC 1300: Learning Framework: 513<br>1st VY Exp dass options available View My Classes<br>Drop Classes                                                                                                    |
| 11                                                                                                    | 12                                                                                                    |
| The <b>Class Search Results</b> will open to display open classes, credit classes and your home campus.                                                                                                    |                                                                                                    |
| View Search Results - To see additional options, clear or update the search filter.<br>1 Course with keyword: EDUC 1300                                                                                                    | View Search Results - To see additional options, clear or update the search filter.           9 Courses with keyword: educ 1300           Open Classes O         Credt O                                                                                                    |
| Open Classes Credit (2) LSC-CyFail Clear All                                                                                                    | EDUC 1000                                                                                                    |
|                                                                                                    | Lauring Pravesor. It Vias EpiserinoLauring Framesor. Ist VI. Epi (LSC-CyFav)                                                                                                    |
| EDUC 1300<br>Learning Framework: 1st Year ExperienceLearning Framework: 1st Yr Exp (LSC-CyFair)<br>136 Class Options Available                                                                                                    | O Class Options Available     EDUC 1300 Learning Framework: 1st Yes: Expansional Learning Framework: 1st Y Exp (LSC-Montgomery)     O Class Options Available     Society (LSC-Montgomery)                                                                                                    |
| Change the display options by turning off a filter (click " <b>x</b> ")                                                                                                    |                                                                                                    |
| at the top of the page or by changing options in the left<br>pane.                                                                                                    |                                                                                                    |
| 13                                                                                                    | 14                                                                                                    |
| The <b>Course Information</b> page displays the session type,                                                                                                    | Class Information displays Class Details, Meeting                                                                                                    |
| meeting dates, days and times, room location and instructor.                                                                                                    | Information, Enrollment Information, Class Availability,<br>Textbook and Class Notes. Close the <b>Class Information</b>                                                                                                    |
| EDUC 1300<br>Learning Framework: 1st Year Experience                                                                                                    | Class Information                                                                                                    |
| Course Information     Class Selection     Selection     Select a class option     Select Fitters 1-59 of 491 options                                                                                                    | Class Details Meeting Information Enrollment Information Class Availability Textbook/Other Materials                                                                                                    |
| Option         Status         Session         Class         Meeting<br>Dates         Option         Room         Location         Instructor         CoReq<br>Recd           1         Open         Regular Academic Session         Exertire - Class 12179 - Section 1001<br>121772023         Montay<br>Meeting         Academic<br>2022         To be<br>Announced         To be<br>Announced | EDUC 1300 Learning Framework: 1st Year Experience Lecture - Class 12179 - Section 1001 Status : Open No Enrollment Requirements                                                                                                    |
| 920M                                                                                                    | Class Notes<br>Students will meet in person on Mondays and Wednesdays from 8:00am-9:20am. This course includes an online component.                                                                                                    |
| Click the <b>blue hyperlink</b> to view detailed information about this class.                                                                                                    | Class Details<br>Class Attributes 1 Student Success Course - Student Success Course                                                                                                    |
| 15                                                                                                    | 16                                                                                                    |
| Select a <b>course section</b> .                                                                                                    | Schedule Builder displays the selected course. Click<br>Enroll in Classes when you're ready to complete your<br>enrollment for a term.                                                                                                    |
| EDUC 1300<br>Learning Framework: 1st Year Experience                                                                                                    | Schedule Builder                                                                                                    |
| Course Information     Class Selection     Selected Filters 1 - 50 of 491 option                                                                                                    | Instruction: Use the Schedule Builder to temporarily save classes until it is time to enroll for this term. Click choose class to a select a<br>class section. Click Add/Change Courses to add or changes courses. Click Enroll in Classes when ready to enroll.                                                                                                    |
| Option         Status         Session         Class         Meeting<br>Dates         Days and<br>Times         Room         Location         Instructor         CoReq<br>Red<br>Control           1         Open         Regular Academic Session         Lecture - Class 12179 - Section 100         09/29/2023 - Monday         Academic<br>Announced         To be<br>Announced         To be                                                                                                    | Term Lone Star College System   Credit   2023 Fall V<br>Item Status Class                                                                                                    |
| 2 Open Regular Academic Session Lecture - Class 12180 - Section 1002 0928/2023 - Monday Academic To be     1/17/2023 Wednessky Building Announced                                                                                                    | EDUC 1300: Learning Framework: 1st Yr 513 class<br>Exp available statistic framework: 1st Yr 513 class<br>available statistic framework: 1st Yr 513 class<br>9 20 AM 5 20 AM 5 20 AM |
| 8:30AMIO 203 > 950AM                                                                                                    | View My Classes<br>Drop Classes                                                                                                    |
| 17                                                                                                    | 18                                                                                                    |
| Click <b>Yes</b> if you are ready to enroll.                                                                                                    | Congratulations! You have successfully enrolled. Click "x" to                                                                                                    |
| Are you sure you want to enroll?                                                                                                    | close pop-up window.                                                                                                    |
| Yes No                                                                                                    | Lone Star College System   Credit   2023 Fall                                                                                                    |
|                                                                                                    | Item 11         Message 11         Status 11           1         EDUC 1300: Learning Framework: 1st Yr Exp         Success: This class has been added to your schedule.         v*                                                                                                    |
|                                                                                                    | View My Classes                                                                                                    |
|                                                                                                    |                                                                                                    |
| If you wish to continue to enroll in other courses, sele                                                                                                    | ect Return and click Plan and Register for Courses tab.                                                                                                    |

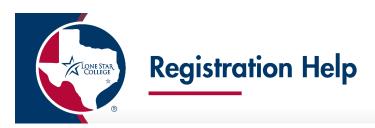

## How to Search & Enroll in Classes \*For Returning Students\*

For returning students who enrolled at LSC prior to January 27, 2020.

| 1<br>Log into myLoneStar<br>(https://my.lonestar.edu) using<br>your Lone Star College username<br>and password and select the<br>Student Tile.                                                                                                    | 2<br>From the Student Homepage,<br>click on the Manage Classes tile.<br>NOTE: Before you can register,<br>you must have courses planned<br>for the applicable semester.                                              |
|----------------------------------------------------------------------------------------------------|----------------------------------------------------------------------------------------------------|
| B<br>Select Class Search and Enroll. Then select an enrollment<br>term.<br>Select a Value<br>♥ View My Classes/Schedule<br>♥ View My Classes/Schedule<br>♥ Plan and Register for Courses<br>♥ Shopping Cart<br>♥ Shopping Cart<br>♥ Class Search and Enroll<br>♥ Drop Classes<br>♥ Drop Classes<br>♥ Sourse Course Catalog<br>♥ Course Evaluations                                                                                                    | <b>4</b> Enter course information into the Search for Classes and press Enter or the Go button.         Search For Classes ●         BIO         Additional ways to search         Favorites         Recently Viewed |
| ***ATTEN If you have a declared plan (major), it is recommended Enrolling in courses outside your declared 5 The Class Search Results will open to display open classes, credit classes and your home campus. Subject Very Search Results - To see additional options, clear or update the search filter. I Course Career Very Very Search Results - To see additional options, clear or update the search filter. Very Search Results - To see additional options, clear or update the search filter. To curve Clear option by turning off a filter (click "x") at the top of the page or by changing options on the left pane. | to enroll in courses that meet your plan requirements.                                                                                                    |
| 7       Select a course section.       Biology for Science Majors       ★ Add to favorite courses       > Course Information       • Class Section       Selector       Selector       Option Status Session       Class Section       1       Open Regular Academic Session Lecture - Class 1790 - Section 8001       002252233       OriLinke       Oven Regular Academic Session       Laboratory - Class 1797 - Section 8002                                                                                                    | 8<br>To view more information about the course you have<br>chosen, click the blue hyperlink.                                                                                                    |

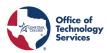

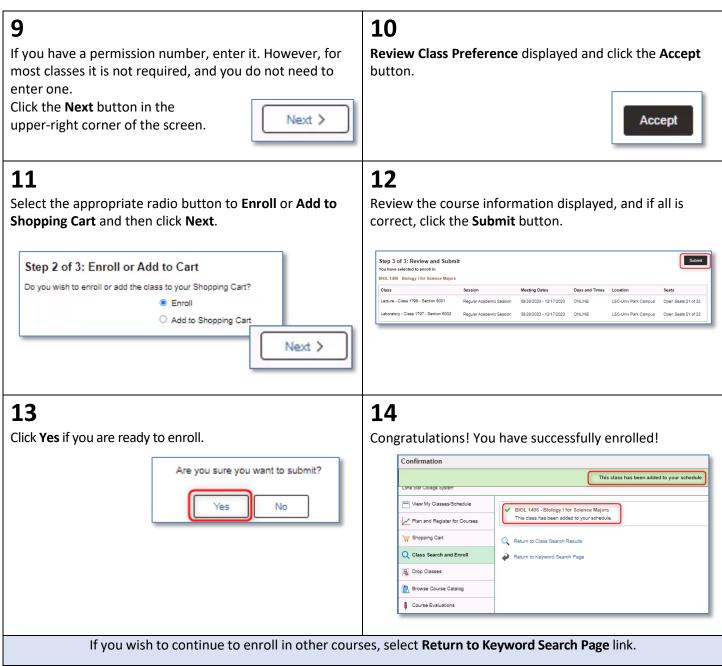